SERIK SAGITOV, Chalmers and GU, February 21, 2018

# Solutions chapter 12

Matlab commands:

 $x = data matrix$  $boxplot(x)$  $anoval(x)$  $anova2(x)$ 

#### Problem 12.3

Consider one-way ANOVA test statistic

$$
F = \frac{MS_A}{MS_E} = \frac{\frac{J}{I-1} \sum_{i=1}^{I} (\bar{Y}_{i.} - \bar{Y}_{..})^2}{\frac{1}{I(J-1)} \sum_{i=1}^{I} \sum_{j=1}^{J} (Y_{ij} - \bar{Y}_{i.})^2}
$$

For  $I = 2$  and  $J = n$ , put

$$
\bar{Y}_{1\cdot}=\bar{X},\quad \bar{Y}_{2\cdot}=\bar{Y},\quad \bar{Y}_{\cdot\cdot}=\frac{\bar{X}+\bar{Y}}{2}.
$$

In this two-sample setting, the F-test statistic

$$
F = \frac{n[(\bar{X} - \frac{\bar{X} + \bar{Y}}{2})^2 + (\bar{Y} - \frac{\bar{X} + \bar{Y}}{2})^2]}{\frac{1}{2(n-1)}[\sum_{j=1}^n (X_j - \bar{X})^2 + \sum_{j=1}^n (Y_j - \bar{Y})^2]} = \frac{2n(\frac{\bar{X} - \bar{Y}}{2})^2}{s_p^2} = (\frac{\bar{X} - \bar{Y}}{s_p\sqrt{\frac{2}{n}}})^2,
$$

equals  $T^2$ , where  $T = \frac{\bar{X} - \bar{Y}}{\sqrt{3}}$  $\frac{X-Y}{s_p\sqrt{\frac{2}{n}}}$ is the two-sample t-test statistic.

## Problem 12.5

Derive the likelihood ratio test for the one-way layout and show that it is equivalent to the F-test.

The null hypothesis says that the data  $Y_{ij}$  comes from a single normal distribution

$$
H_0: \mu_1 = \ldots = \mu_I = \mu
$$

described by two parameters  $\mu$  and  $\sigma^2$ , so that dim  $\Omega_0 = 2$ , while dim  $\Omega = I + 1$ . The likelihood ratio

$$
\Lambda = \frac{L_0(\hat{\mu}, \hat{\sigma}_0^2)}{L(\hat{\mu}_1, \dots, \hat{\mu}_I, \hat{\sigma}^2)},
$$

where putting  $n = IJ$ ,

$$
L(\mu_1, ..., \mu_I, \sigma^2) = \prod_{i=1}^I \prod_{j=1}^J \frac{1}{\sqrt{2\pi}\sigma} e^{\frac{(Y_{ij} - \mu_i)^2}{2\sigma^2}} \propto \sigma^{-n} \exp\{-\Sigma \Sigma \frac{(Y_{ij} - \mu_i)^2}{2\sigma^2}\},
$$
  

$$
L_0(\mu, \sigma^2) = L(\mu, ..., \mu, \sigma^2) \propto \sigma^{-n} \exp\{-\Sigma \Sigma \frac{(Y_{ij} - \mu)^2}{2\sigma^2}\}.
$$

We find the maximum likelihood estimates to be

$$
\hat{\mu} = \bar{Y}_{\cdot\cdot}, \quad \hat{\sigma}_0^2 = \frac{SS_T}{n}, \quad \hat{\mu}_i = \bar{Y}_{i\cdot}, \quad \hat{\sigma}^2 = \frac{SS_E}{n},
$$

which yields

$$
\Lambda = \frac{\hat{\sigma}_0^{-n} \exp\{-\Sigma \Sigma \frac{(Y_{ij} - \hat{\mu})^2}{2\hat{\sigma}_0^2}\}}{\hat{\sigma}^{-n} \exp\{-\Sigma \Sigma \frac{(Y_{ij} - \hat{\mu}_i)^2}{2\hat{\sigma}^2}\}} = (\frac{\hat{\sigma}_0^2}{\hat{\sigma}^2})^{-n/2}.
$$

The likelihood ratio test rejects the null hypothesis for small values of  $\Lambda$  or equivalently for large values of

$$
\frac{\hat{\sigma}_0^2}{\hat{\sigma}^2} = \frac{SS_T}{SS_E} = 1 + \frac{SS_A}{SS_E} = 1 + \frac{J(I-1)MS_A}{I(J-1)MS_E} = 1 + \frac{J(I-1)}{I(J-1)} \cdot F
$$

that is for large values of F-test statistics. This leads to an asymptotic approximation of the  $F_{J(I-1),I(J-1)}$  in terms of the chi-square distribution with df =  $I-1$ .

#### Problem 12.10

One-way layout with  $I = 10$ ,  $J = 7$ ,  $X_{ij} \sim N(\mu_i, \sigma^2)$ . Pooled sample variance

$$
s_p^2 = \text{MS}_E = \frac{1}{I(J-1)} \sum_i \sum_j (X_{ij} - \bar{X}_{i.})^2
$$

uses df =  $I(J - 1) = 60$ .

(a) A 95% CI for a single difference  $\mu_u - \mu_v$ 

$$
\bar{X}_{u} - \bar{X}_{v} \pm t_{60}(0.025)s_p\sqrt{\frac{2}{J}}
$$

has the half-width of

$$
2.82 \cdot \frac{s_p}{\sqrt{J}}.
$$

(b) Bonferroni simultaneous 95% CI for  $\binom{10}{2}$  $\mu_2^{(0)}$  = 45 differences  $\mu_u - \mu_v$ 

$$
\bar{X}_{u} - \bar{X}_{v} \pm t_{60}(\frac{0.025}{45})s_p\sqrt{\frac{2}{J}}
$$

has the half-width of

 $4.79 \cdot \frac{s_p}{\sqrt{ }}$  $\frac{p}{J}$ 

giving the ratio

$$
\frac{4.79}{2.82} = 1.7.
$$

(c) Tukey simultaneously 95% CI for differences 
$$
\mu_u - \mu_v
$$

$$
\bar{X}_{u} - \bar{X}_{v} \pm q_{10,60}(0.05) \frac{s_p}{\sqrt{J}}
$$

has the half-width of

 $4.65 \cdot \frac{s_p}{\sqrt{2}}$  $\frac{p}{J}$ 

giving the ratio

$$
\frac{\text{Bonferroni}}{\text{Tukey}} = \frac{4.79}{4.65} = 1.03.
$$

### Problem 12.21

For  $I = 4$  control groups of  $J = 5$  mice each, test  $H_0$ : no systematic differences between groups.

Significant differences among the control groups, although not expected, might be attributable to changes in the experimental conditions.

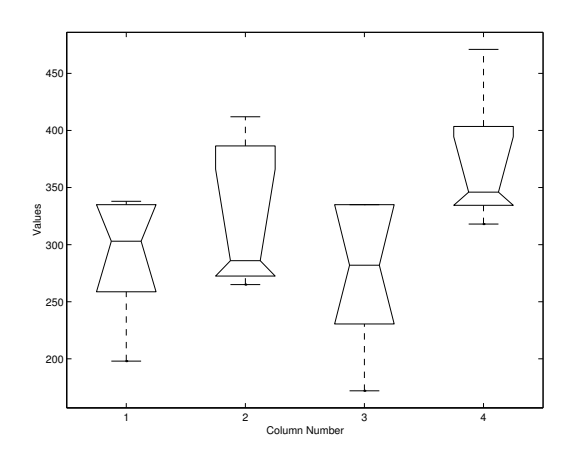

One way ANOVA table

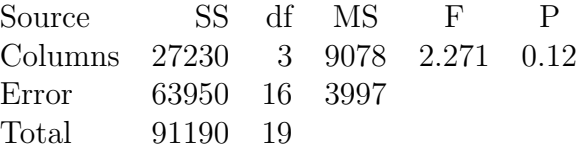

Do not reject  $H_0$  at 10% significance level. Boxplots show non-normality. The largest difference is between the third and the fourth boxplots. Control question: why the third boxplot has no upper whisker?

Kruskal-Wallis test. Pooled sample ranks

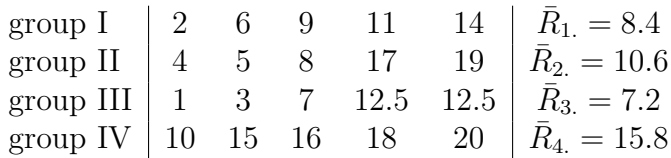

Kruskal-Wallis test statistic

$$
K = \frac{12 \cdot 5}{20 \cdot 21} \left( (8.4 - 10.5)^2 + (10.6 - 10.5)^2 + (7.2 - 10.5)^2 + (15.8 - 10.5)^2 \right) = 6.20.
$$

Since  $\chi_3^2(0.1) = 6.25$ , we do not reject  $H_0$  at 10% significance level.

#### Problem 12.26

 $I = 3$  treatments on  $J = 10$  subjects with  $K = 1$  observations per cell.  $H_0$ : no treatment effects.

Results of anova $2(x)$ :

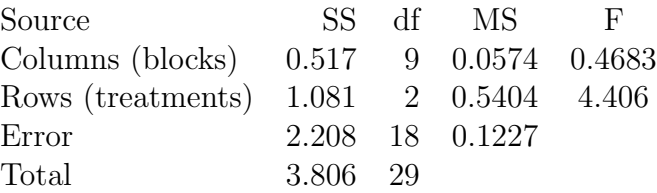

Two P-values: columns = 0.8772, rows = 0.0277. Reject  $H_0$  at 5% significance level.

Friedman's test. Ranking within blocks:

1 2 3 2 1 2 1 3 1 3 R¯ <sup>1</sup>. = 1.9 2 1 1 3 2 1 3 1 2 2 R¯ <sup>2</sup>. = 1.8 3 3 2 1 3 3 2 2 3 1 R¯ <sup>3</sup>. = 2.3

The observed value of the Friedman test statistic

$$
Q = \frac{12 \cdot 10}{3 \cdot 4} \left( (1.8 - 2)^2 + (1.9 - 2)^2 + (2.3 - 2)^2 \right) = 1.4.
$$

Since  $\chi_2^2(0.1) = 4.61$ , we can not reject  $H_0$  even at 10% significance level.

# Problem 12.28

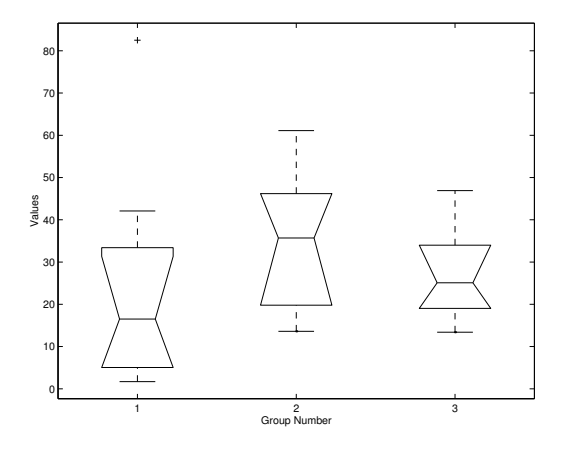

 $I = 3$  types of stopwatches, different sample sizes.  $H_0$ : no systematic differences between groups.

One way ANOVA table

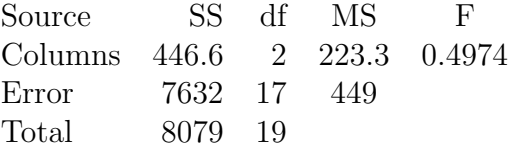

gives the P-value of 0.6167. We do not reject  $H_0$ .

Kruskal-Wallis test. Pooled sample ranks

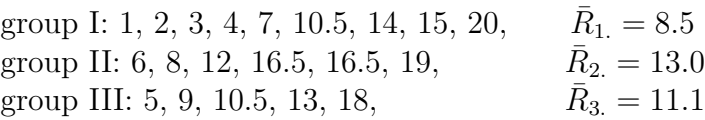

The observed value of the test statistic

$$
K = \frac{12}{20 \cdot 21} \left( 9 \cdot (8.5 - 10.5)^2 + 6 \cdot (13.0 - 10.5)^2 + 5 \cdot (11.1 - 10.5)^2 \right) = 2.15.
$$

Since  $\chi_2^2(0.1) = 4.61$ , we do not reject  $H_0$  even at 10% significance level.

#### Problem 12.34

Forty eight survival times:  $I = 3$  poisons and  $J = 4$  treatments with  $K = 4$  observations per cell. Cell means for the survival times

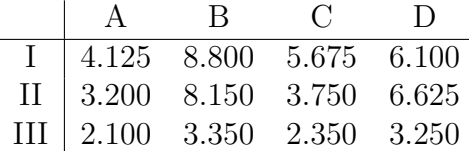

Draw three profiles: I and II cross each other, and profile III is more flat. Three null hypotheses of interest

 $H_A$ : no poison effect,  $H_B$ : no treatment effect,  $H_{AB}$ : no interaction.

(a) Survival in hours x data matrix. Results of anova $2(x,4)$ 

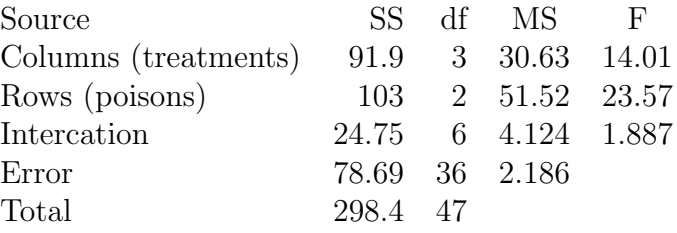

Three P-values: columns = 0.0000, rows = 0.0000, interaction = 0.1100. Reject  $H_A$  and  $H_B$  at 1% significance level, we can not reject  $H_{AB}$  even at 10% significance level:

3 poisons act differently, 4 treatments act differently, some indication of interaction.

Analysis of the residuals  $Y_{ijk} - \bar{Y}_{ij}$ .

normal probability plot reveals non-normality,  $skewness = 0.59,$  $kurtosis = 4.1.$ 

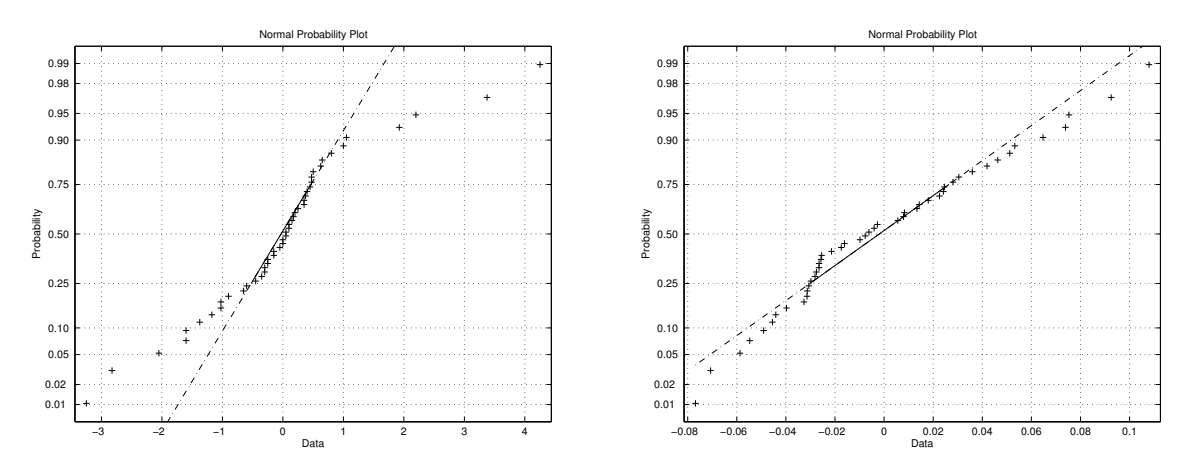

Figure 1: Left panel: survival times. Right panel: death rates.

(b) Transformed data: death rate  $= 1$ /survival time. Cell means for the death rates

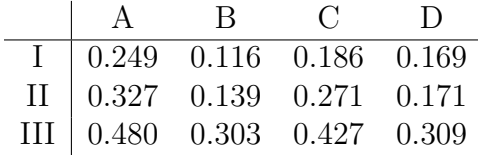

Draw three profiles: they look more parallel.

New data matrix  $y=x.^(-1)$ . Results of anova $2(y,4)$ :

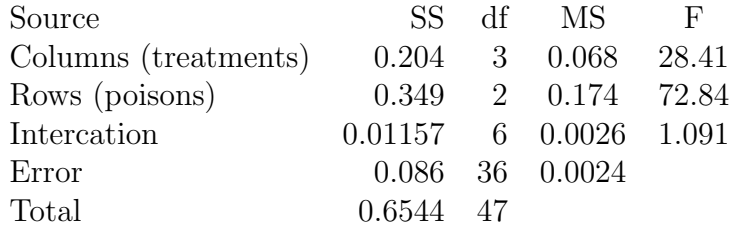

Three P-values: columns = 0.0000, rows = 0.0000, interaction = 0.3864. Reject  $H_A$  and  $H_B$  at 1% significance level, accept $H_{AB}$  at  $10\%$  significance level. Conclusions

3 poisons act differently,

4 treatments act differently,

no interaction,

the normal probability plot of residuals reveals a closer fit to normality assumption.